#### vulnerabilità delle reti

1

## reti e protocolli vulnerabili

- gran parte delle vulnerabilità delle reti sono in realtà **vulnerabilità dei protocolli**
- inserire la sicurezza in un protocollo significa costringere tutte le implementazioni a realizzare quelle funzionalità
	- costoso, inefficiente, non sempre necessario, ecc.

# vulnerabilità apparati

- gli apparati possono essere vulnerabilità – errata implementazione dei protocolli
	- tutti gli standard lasciano un margine di decisione al progettista
	- vulnerabilità del software
		- es. buffer overflow
- spesso le vulnerabilità delle reti non sono legate all'implmentazione o al software
- è facile con uno sniffer ricostruire le sessioni tcp e trovare password
	- es. Wireshark/Ethereal
	- esistono strumenti più sofisticati
		- sudo apt-get install ettercap
		- sudo apt-get install dsniff
- è facile inserire pacchetti sulla rete facendo credere che li ha inviati un'altra macchina

## reti locali vs. Internet

- protocolli vulnerabili -> minaccia solo se l'hacker è "presente" su una lan per cui passa il traffico vulnerabile
- "presente" significa
	- presenza fisica (collegamento ethernet o wifi)
	- controllo remoto di una macchina (win, unix, apparato di rete)
- zone critiche:
	- la lan dell'utente
	- una lan di una server farm (es. web hosting)
	- una lan di un ISP intermedio

## fiducia e sniffabilità

- questa vulnerabilità sono minacce solo se…
	- non ci fidiamo dell'ambiente
	- il traffico è "sniffabile"
- sniffare su una lan
	- facile nelle reti vecchie: 10base2, hubs
	- leggermente più complesso per reti switched

### reti switched

- le tecnologie per reti locali nascono come inerentemente broadcast
	- legacy, ora le reti sono tutte switched
- credenza popolare
	- in una rete switched non si può sniffare quasi nulla
- purtroppo le reti switched sono molto vulnerabili

### mac flood

- quando uno switch satura la sua source address table si comporta come un hub – a questo punto lo sniffer vede tutto
- molto invasivo
	- alcuni switch vanno in crash
	- le spie dello switch segnalano traffico molto intenso

## terminologia

- spoofing o forgery: i termini sono usati quasi indifferentemente per denotare cambiamenti illeciti di dati
	- tipicamente in rete
	- header/campi di pacchetti o di messaggi
		- es. l'indirizzo di destinazione
- poisoning: alterazione di una cache o altro stato

# arp poisoning (o spoofing)

- le implementazioni di arp sono stateless
	- da standard, praticamente tutte
	- aggiornano la arp cache ogni volta che ricevono un'arp reply… anche se non hanno inviato alcuna arp request!
- si può "avvelenare" la arp cache inviando delle arp reply "gratuite"
	- è visibile dalla macchina avvelenata (arp -a)
- le entry statiche risolvono i problema
	- ma rendono la vita impossibile!

## arp poisoning

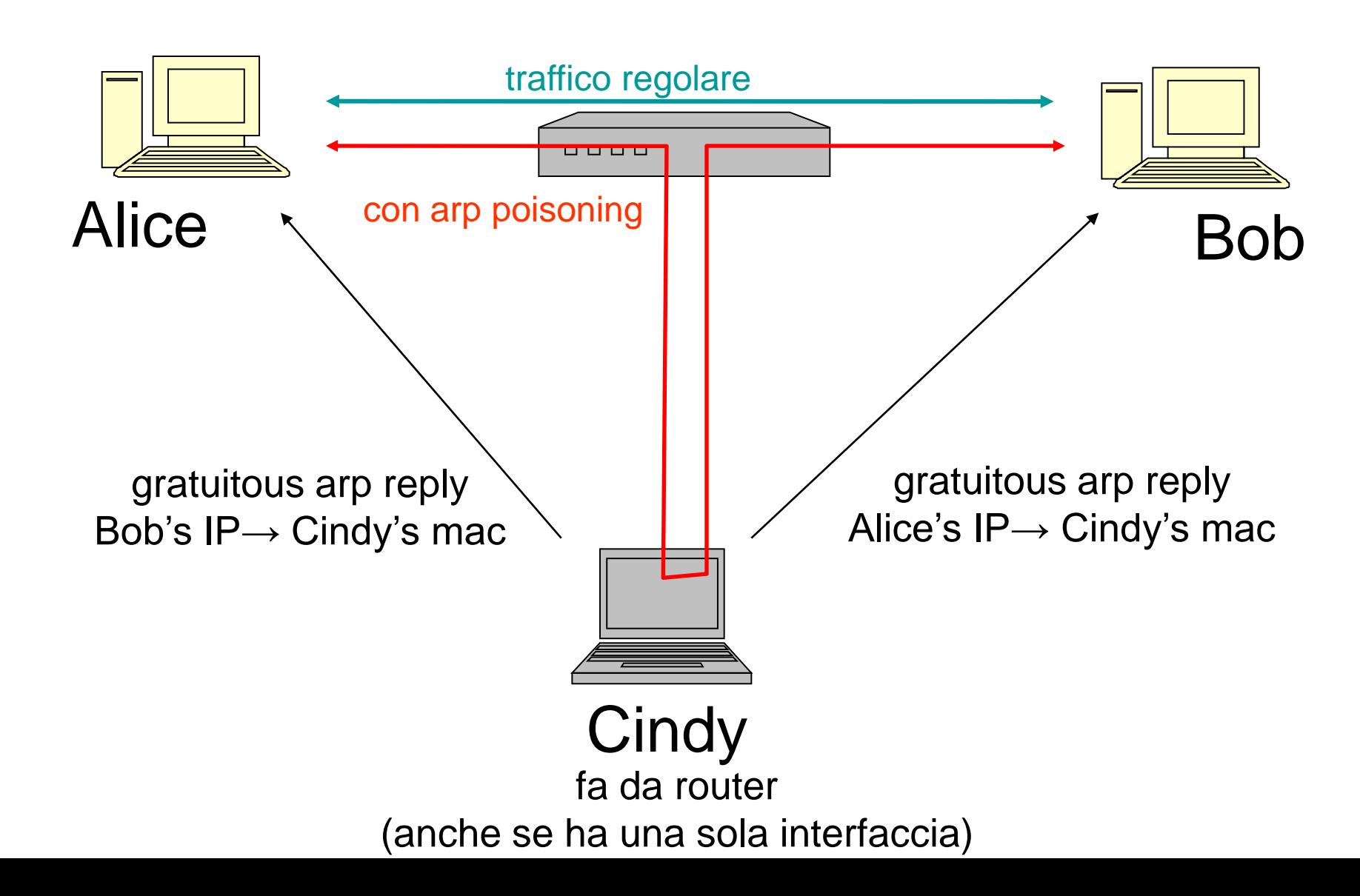

## moving to ipv6

- well... sooner or later ARP will be a legacy protocol
- ipv6 use Neighbor Discovery (ND) – rfc 4861
- same behavior
	- Neighbor solicitation ≡ ARP request – Neighbor advertisement ≡ ARP reply
- cached, stateless request
- same security problems of ARP

## attacchi Man in the Middle (MitM)

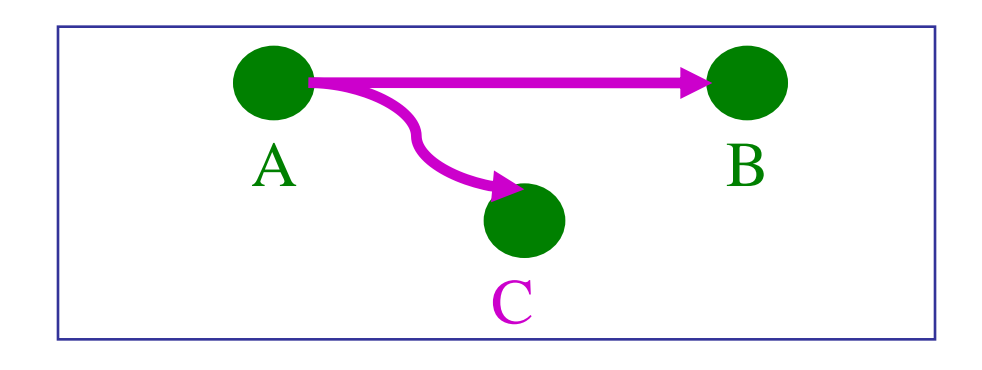

MitM passivo arp poisoning + sniffer

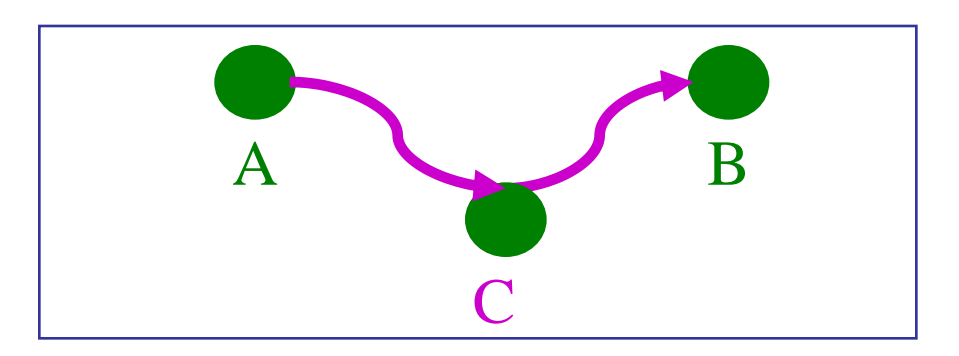

MitM attivo arp poisoning + sniffer + altro

MitM attivo è semplice per protocolli udp based richiede un lavoro complesso su protocolli tcp based (gestione dei numeri di sequenza)

### denial of service (DoS)

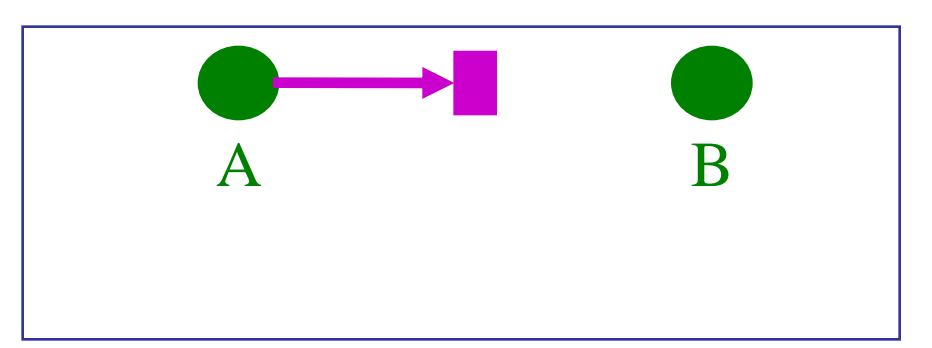

- DoS su tutta la LAN
	- raramente è fatto saturando la rete
	- più facile saturare risorse di calcolatori
	- broadcast storm
		- per le macchine ogni broadcast ricevuto è un interrupt
- si può inibire una singola macchina con arp poisoning
	- es. dirottare tutto il traffico senza instradarlo a destinazione
	- o instradandolo selettivamente

## ip address spoofing

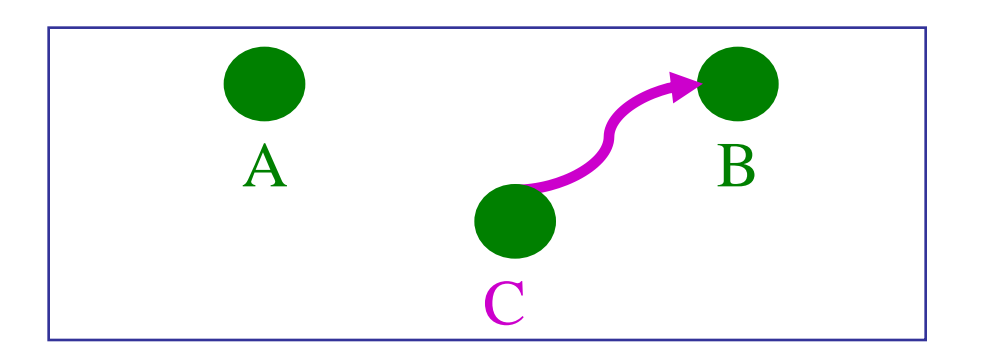

- l'indirizzo ip è facile da modificare in modo da impersonare una altra macchina
	- per mezzo di arp poisoning la macchina proprietaria dell'ip può essere neutralizzata (vedi DoS di una singola macchina)
- non riceveremo mai la risposta
	- a meno di arp poisoning di C su B
- anche su Internet
	- ma per ricevere la risposta bisogna attaccare il routing

# DoS con ping smurf

- interesse storico
- esempio di sfruttamento di IP spoofing per DoS
- C vuol fare DoS su A
- C invia un echo\_request con sorgente A (spoofed) e destinazione bcast (cioè "a tutte le macchine della sottorete")
- tutte le macchine della sottorete risponderanno ad A con echo\_reply
	- non tutte le macchine rispondono ai ping bcast
	- la frequenza di echo reply ricevuti da A è (echo request inviati da C) \* (numero pc in subnet che rispondono al bcast)

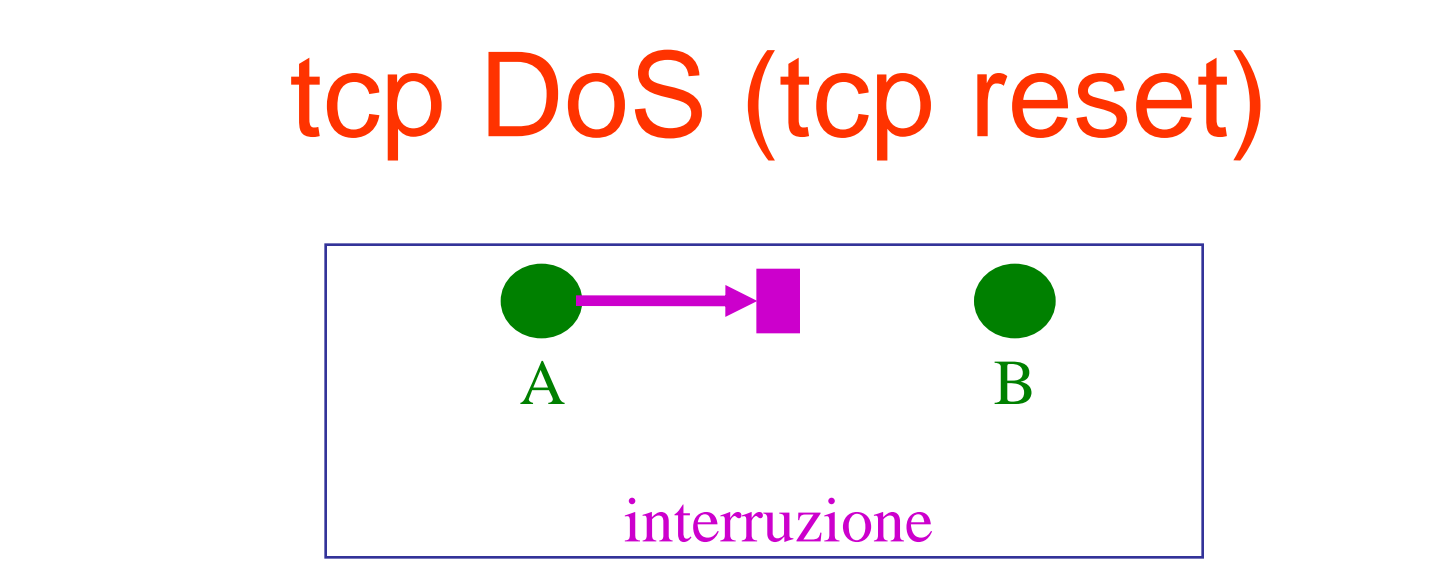

- una sessione tcp attiva può essere "buttata giù": – una delle due parti può essere "resettata"
- ecco come…
	- paccetto tcp "forgiato" con la corretta quadrupla <ip, porta, ip, porta>
	- flag RST attivo
	- numero di sequenza scelto opportunamente
	- **funziona anche su Internet** poiché non ha bisogno di risposta

## tcp session hijacking

• l'obiettivo è di trasformare una sessione tcp tra A e B in una sessione tcp tra C e B senza che B se ne accorga

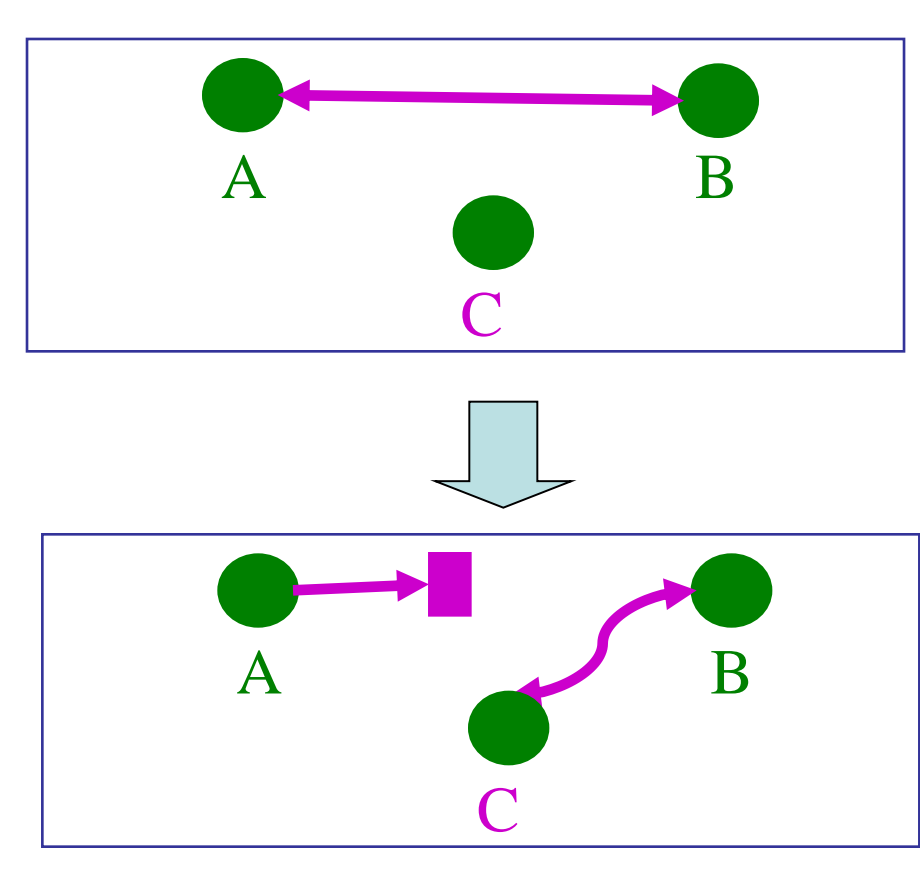

## tcp session hijacking

- fase1
	- MitM passivo
	- arp poisoning

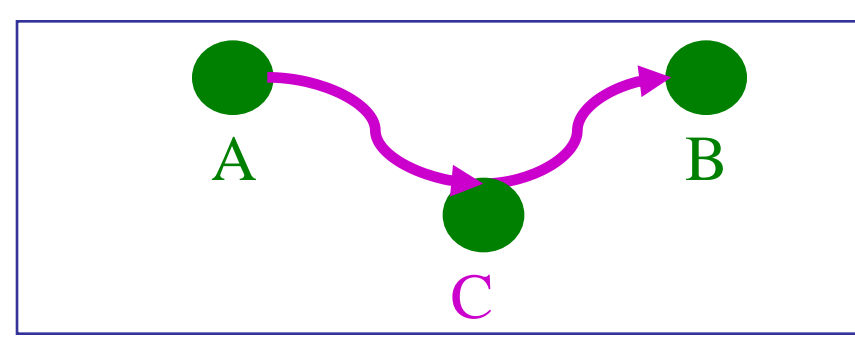

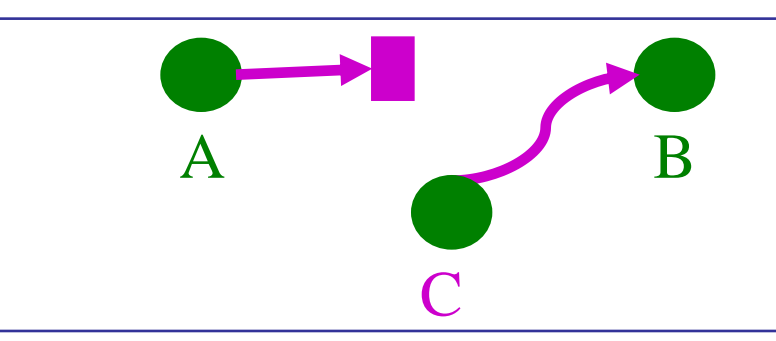

- fase 2 (rubare la sessione)
	- A riceve un reset (tcp DoS su A)
	- C continua a fare arp poisoning su B
	- C continua la sessione tcp al posto di A continuando con i numeri di sequenza di A
	- B non si accorge del cambiamento di soggetto

### tcp MitM attivo

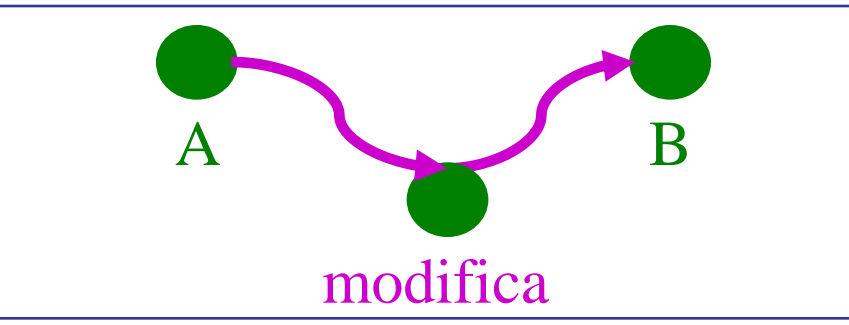

- il MitM può modificare singoli bytes dei pacchetti tcp (no inserimenti e cancellazioni)
	- nessun problema con i numeri di sequenza
- inserire nuovi bytes nel flusso tcp
	- B: manda ack per numeri di sequenza che la sorgente non ha inviato
	- gli ack possono essere droppati dal MitM
	- i numeri di sequenza nei pacchetti successivi possono essere slittati dal MitM (tecnica già usata da NAT per FTP)
- risincronizzazione
	- obiettivo: terminare l'arp poisoning ma manterere la sessione  $A \leftrightarrow B$  attiva
	- modo1: perdendo alcuni caratteri della sorgente
		- dipende dal protocollo (ad esempio è possibile per telnet: l'utente non vede l'eco di alcuni tasti digitati, ma il problema è temporaneo)
	- modo2: inviando un TCP SYN
		- dipende dall'implementazione, oramai considerata una vulnerabilità

# vulnerabilità del DNS

- DNS non è autenticato
- spoofing: rispondere prima del server
	- tipicamente il dns molto lento
	- facile intercettare le richieste (ad es. con arp poisoning)
	- solo in rete locale
- è una delle minacce più pericolose per il web
	- perché non ci possiamo fidare del DNS…
- …è molto importante autenticare il (web) server
	- vedi ssl nel seguito
	- oppure autenticare il DNS
		- DNSSEC: ancora poco diffuso

- DNS cache poisoning o DNS pharming
	- obiettivo: modificare la cache di un DNS server, da un punto qualsiasi di Internet
	- target: sia DNS con open recursive service che stubs (only local recursive service)

#### • esempio

- alcuni dns "creduloni" mettono in cache i record della "additional section" qualunque essi siano
- applicabilità limitata a installazioni bacate

- un DNS riconosce la risposta quando....
	- IP sorgente corretto
		- spoofing
	- porta destinazione (e sorgente corretta)
		- random o fissa
	- ID della richiesta corretta
		- casuale, ma quanto casuale?
	- resource record corretto
		- richieste sollecitate dall'hacker
- l'hacker deve "azzeccare" tutto
	- è un problema probabilistico
- l'attacco funziona se la probabilità di azzeccare tutto è alta
	- normalmente è bassa ma....

- Dan Kaminsky Febbraio-Luglio 2008
	- serie di osservazioni/tecniche che rendono l'attacco a qualsiasi DNS ricorsivo facile

#### • in dettaglio

- ID della richiesta predicibili
	- vedi generazione di numeri casuali nella parte di crittografia
	- spazio degli ID piccolo, solo 16 bit
- porta sorgente fissa
	- per alcune implementazioni
	- usare una porta random e considerarla ID è la contromisura standard, non sempre fattibile
- annuncio: http://www.kb.cert.org/vuls/id/800113
- l'analisi probabilistica è una variante del birthday attack (vedi parte di crittografia)

- documentazione dell'impatto ad ottobre 2008
	- prodotti noti come vulnerabili 39%
	- prodotti noti come non vulnerabili 11%
	- prodotti per cui non è noto lo stato 50%

## Internet: Distributed DoS

- obiettivo: saturare le risorse del server costringendolo ad allocare un gran numero di connessioni tcp
- tipicamente tramite syn flood
- ip sorgente spoofed (casuali)
	- la sorgente non ha bisogno di ricevere il syn+ack
- alla ricezione del syn il server…
	- alloca i buffer
	- risponde SIN+ACK
	- attende un ACK
	- mantiene allocato lo spazio fino al timeout
- difficile da evitare
	- esistono delle tecniche interessanti per contenere il problema: fanno uso accorto delle risorse quando arriva un SYN

### Internet: tcp reset

- se le sessioni tcp sono critiche può essere molto pericoloso
- le sessioni più critiche sono quelle BGP – intere porzioni di internet diventano irraggiungibili
	- estensione MD5 cisco
		- sostanzialmente una estensione di tcp per autenticare l'header
		- metodo generale ma usata solo per BGP

## Internet: route hijacking

- annunciare nel protocollo di routing una rotta non propria
- se la rotta è 0.0.0.0/0 è detto black hole
- intra-dominio: OSPF, RIP, ecc. – un problema di sicurezza dell'ISP
- inter-dominio: BGP
	- nessuna autorità centrale (ICANN, regional IRR?)
	- fatto spessissimo con indirizzi non assegnati o rotte molto generiche, usate per spam e poi ritirate

# Internet: "biggest security hole"

- quando si fa routing hijacking non si può fare MitM
	- –perché non si possono inviare pacchetti all'obiettivo, tornerebbero all'attaccante!
- iptoesi: route hijacking con BGP (interdominio) –bisogna controllare un router BGP collegato ad Internet
- l'idea: proteggiamo i router nel percorso dall'attaccante all'attacato dall'hijacking che stiamo facendo

–Tony Kapela e Alex Pilosov (agosto 2008)

## Internet: "biggest security hole"

#### procedura

- 1. traceroute verso il target
- 2. trovare tutti gli AS dagli indirizzi ip del traceroute (facile con la RIB del router)
- 3. fare l'hijacking inserendo nell'AS path tutti gli AS calcolati al punto 2
	- BGP loop avoidance fa si che tali AS non ricevano (o ignorino l'annuncio)
- 4. Inserire una rotta statica verso il primo hop per il target
- tutta Internet manda il traffico all'attaccante ma l'attaccante può rigirarlo all'obiettivo